# – Asphaltintegrator-App –

# **API-Spezifikation**

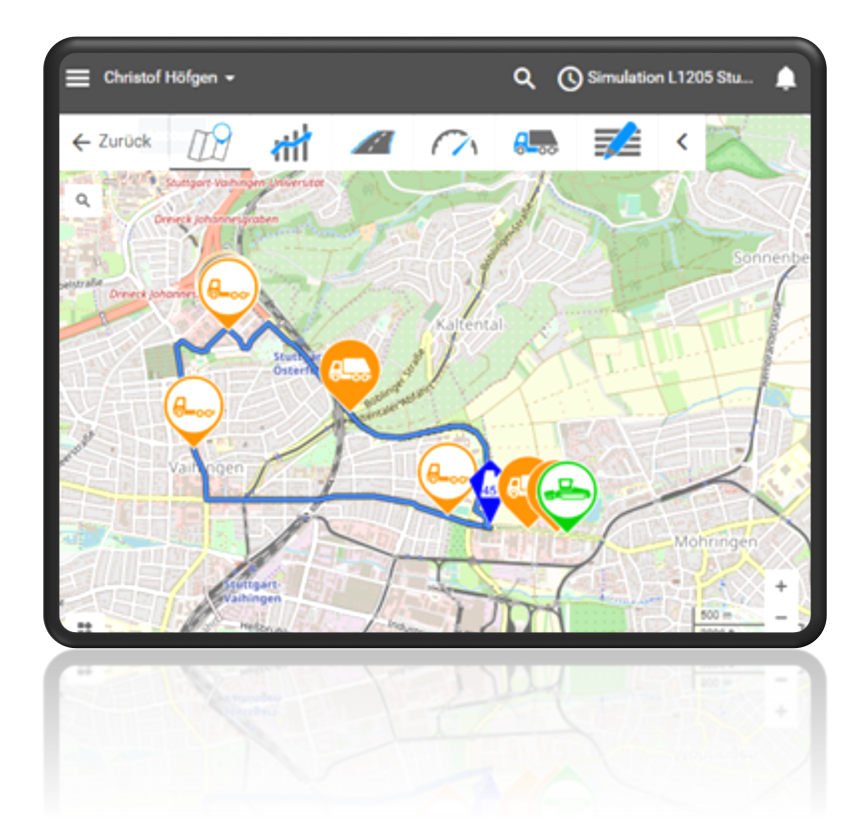

Datum: 31.01.2023 Version: 2.0 Status: Change-Freeze-Version

#### **Ansprechpartner:**

**Vera Schmidt**<br>VM Ref. 27 VM Ref. 27 Straßenbautechnik, Wiederverwertung und Vergabewesen<br>Tel.: +49 (711) 89686-2705 Tel.: +49 (711) 89686-2705<br>E-Mail: Vera.Schmidt@vm.bwl [Vera.Schmidt@vm.bwl.de](mailto:Vera.Schmidt@vm.bwl.de)

#### **Christof Höfgen**

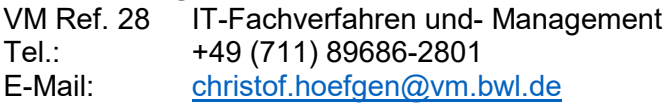

#### **Thomas Chakar**

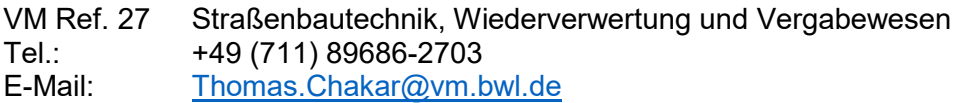

## <span id="page-1-0"></span>Versionshistorie

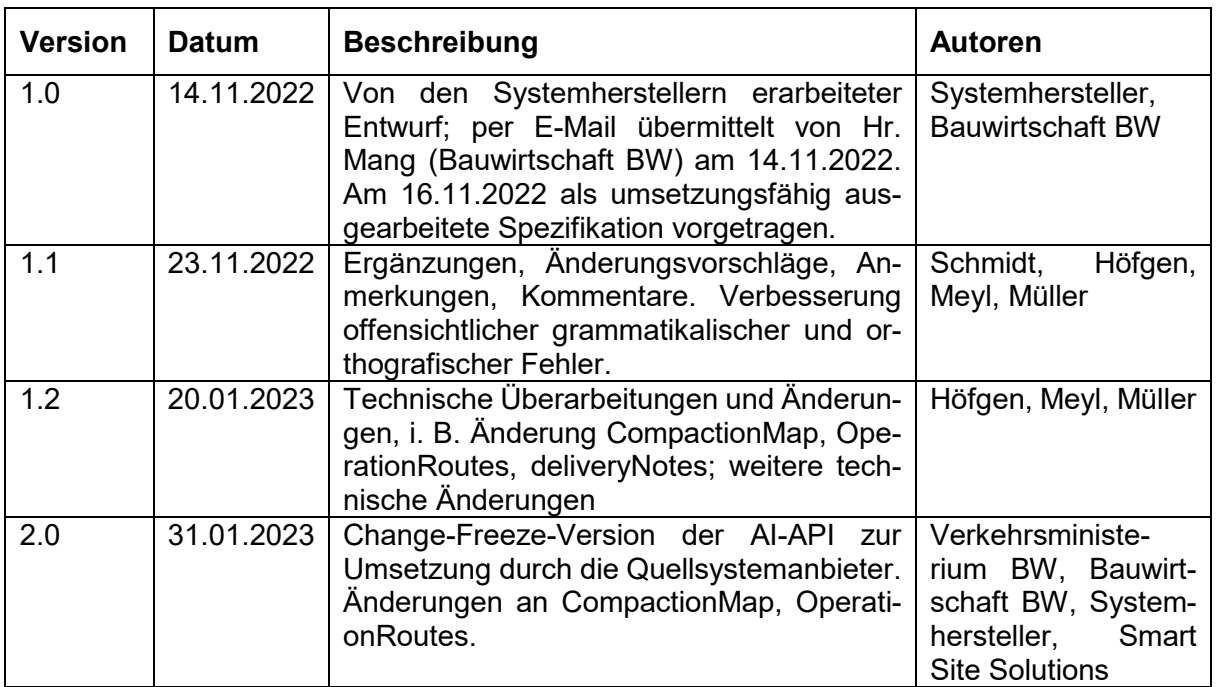

# <span id="page-1-1"></span>Inhaltsverzeichnis

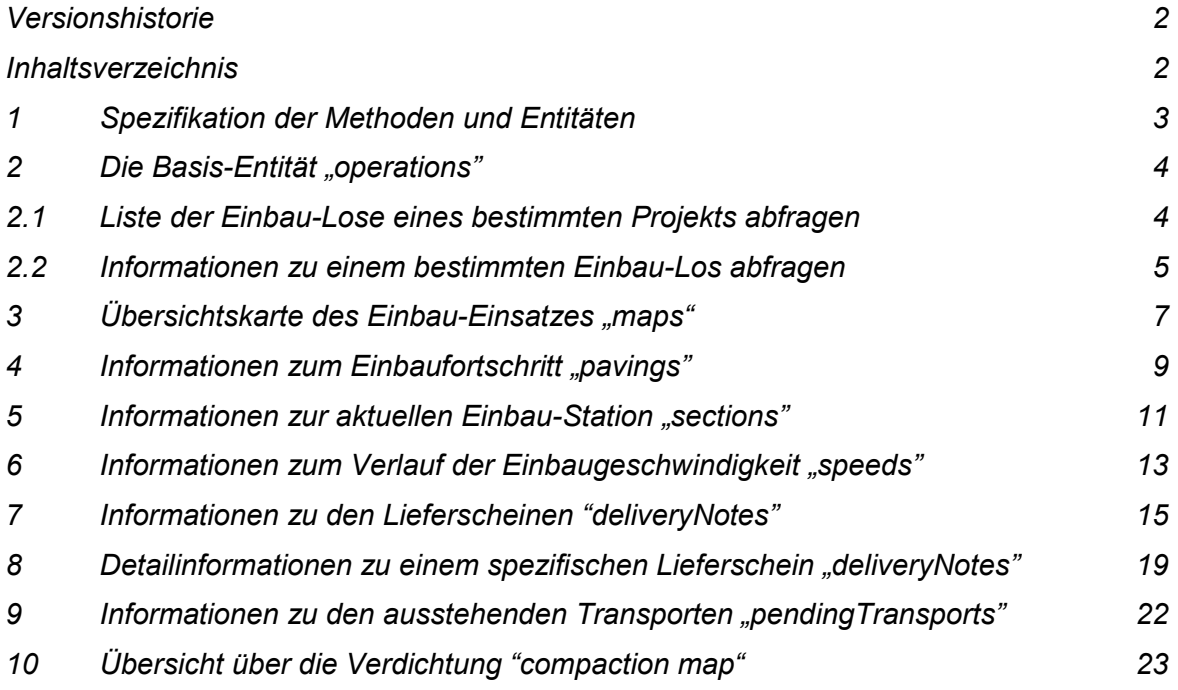

## <span id="page-2-0"></span>1 Spezifikation der Methoden und Entitäten

Abfrage der technischen Informationen zur API.

```
GET https://[ProjectsBaseUrl]/apiinfos
```
Eine GET-Abfrage auf die API Base-Url liefert technische Informationen zur API. Aktuell handelt es sich hierbei um eine Liste der unterstützten API-Versionen. Ein Server kann gleichzeitig mehrere unterschiedliche Versionen des API unterstützen. Client-Systeme können hiermit zur Laufzeit prüfen, ob der angesprochene Server die benötigte Version des API anbietet. Response

• 200 - OK

Response Body

```
1
{ 
2
3
4
5
6
7
8
9
10
         "supportedApiVersions": [ { 
            "version": "v1", 
        }, 
         { 
            "version": "v2", 
         } 
    ] 
    //\ldots}
```
#### Response Body(supportedApiVersions)

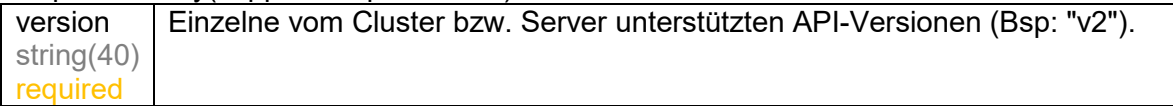

# <span id="page-3-0"></span>2 Die Basis-Entität "operations"

Durch Übermittlung der [ProjectBaseUrl] des Bauunternehmens an die Bauaufsicht, erhält diese Zugriff auf die Daten einer bestimmten Baustelle. Die Entität "operations" bildet die Basis-Entität der Baustelle und beschreibt ein spezifisches Einbau-Los auf dieser spezifischen Baustelle.

#### <span id="page-3-1"></span>2.1 Liste der Einbau-Lose eines bestimmten Projekts abfragen

Diese Methode liefert eine Liste der zur Einsicht der durch das Bauunternehmen freigegebenen Einbau-Lose. Die Liste kann sich über die Zeit verändern, da etwa neue Einbau-Lose geplant werden und dadurch hinzukommen oder der Zugang zu abgeschlossenen Losen entzogen wird.

Aus Performancegründen wird das Abfrageergebnis auf Serverseite gecacht. Die Lebensdauer dieses Cache beträgt definitionsgemäß 10 min. Wiederholte Abfragen innerhalb dieses Intervalls, werden aus einem Cache bedient und liefern den identischen Datensatz.

GET https://[ProjectsBaseUrl]/operations

Response

```
• 200 - OK
```
Response Body

1 2 3 4 5 { "items": [ //... ] }

#### Response Body(operations)

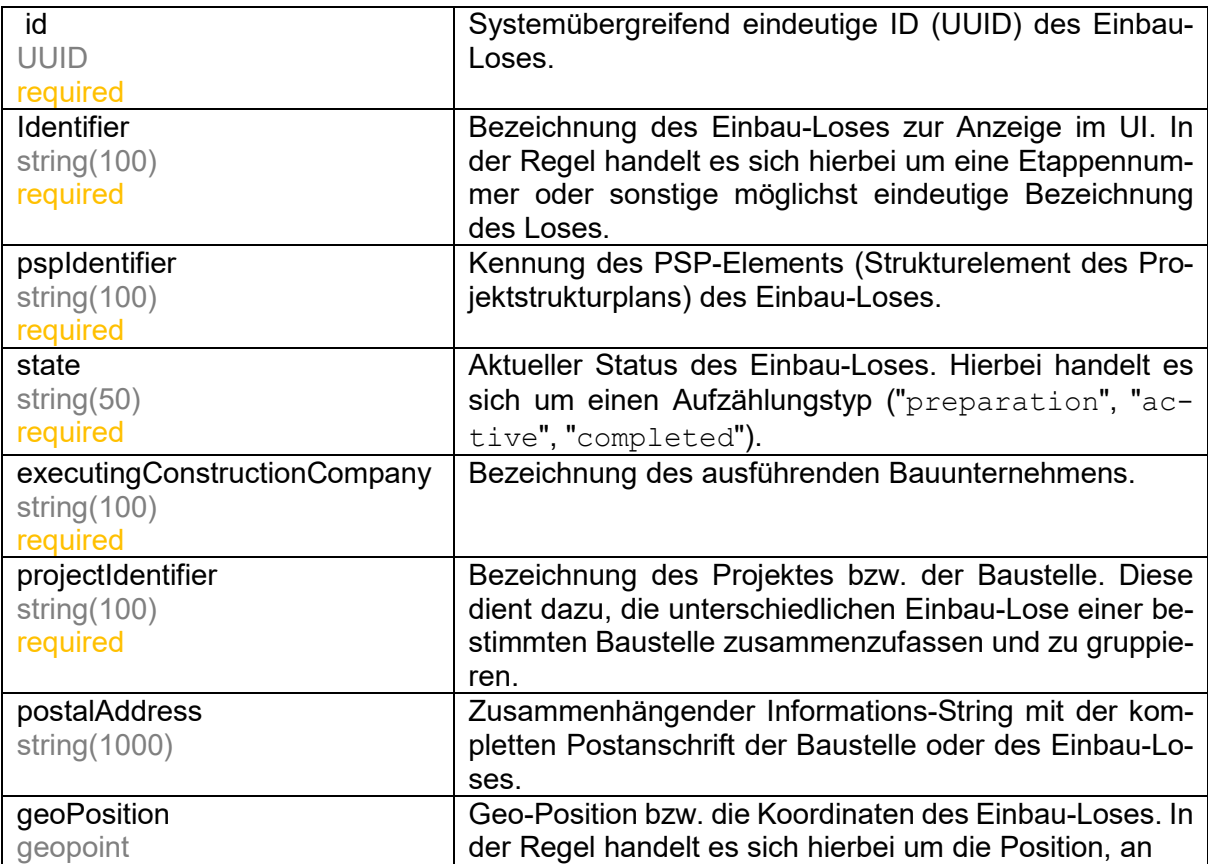

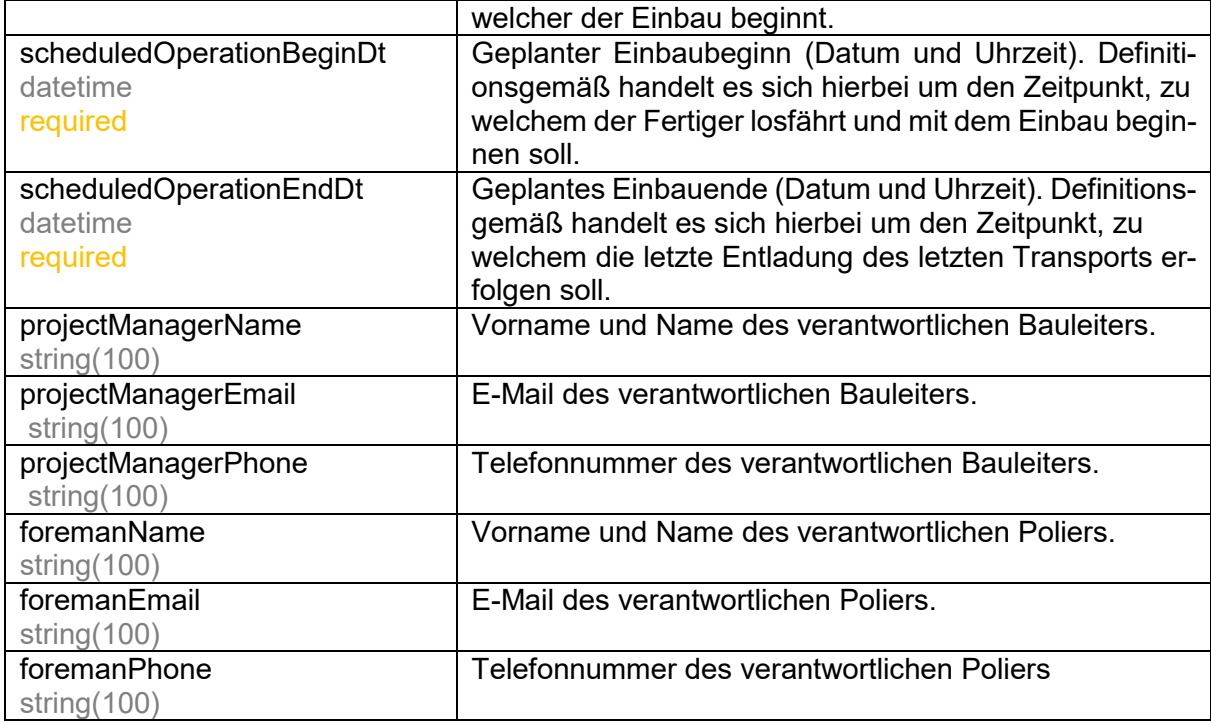

## <span id="page-4-0"></span>2.2 Informationen zu einem bestimmten Einbau-Los abfragen

Diese Methode liefert beschreibende Informationen zu einem bestimmten Einbau-Los.

GET https://[ProjectsBaseUrl]/operations/{operationsId}

#### Path Params

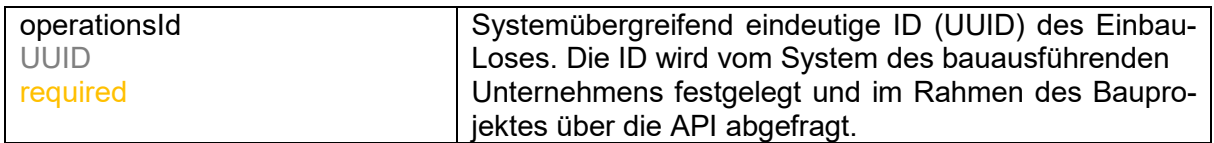

#### Response

• 200 - OK

## Response Body(operations)

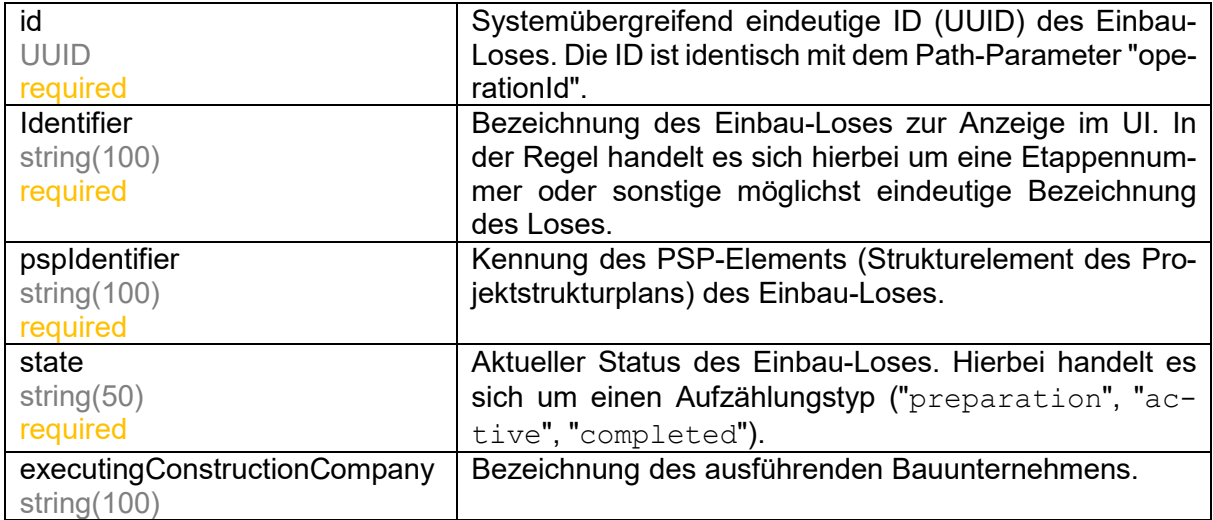

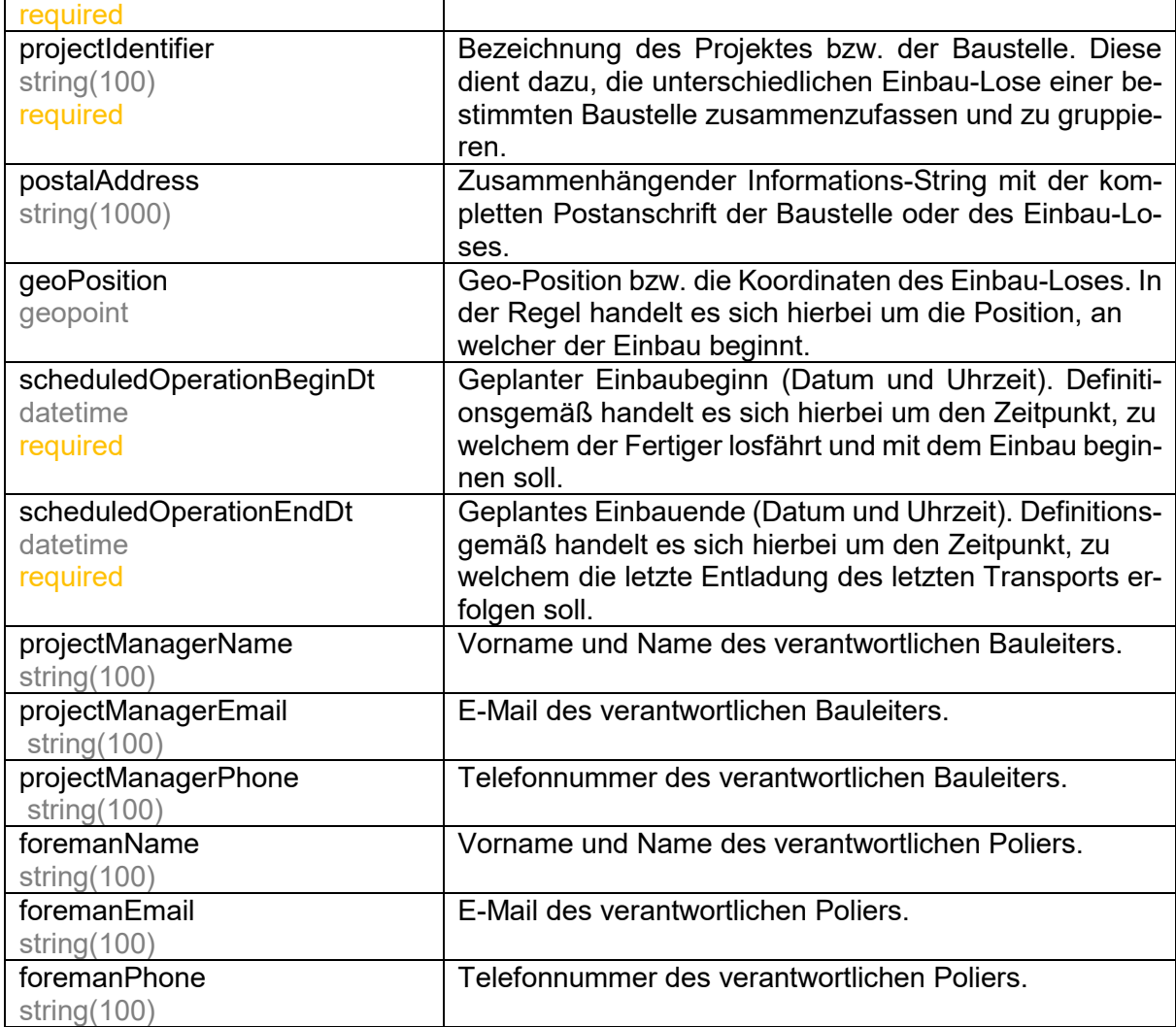

# <span id="page-6-0"></span>3 Übersichtskarte des Einbau-Einsatzes "maps"

Die Methode liefert die aktuellen Informationen zur Kartenansicht des laufenden Einbau-Loses.

Aus Performancegründen wird das Abfrageergebnis auf Serverseite gecacht. Die Lebensdauer dieses Cache beträgt definitionsgemäß 10 min. Wiederholte Abfragen innerhalb dieses Intervalls, werden aus einem Cache bedient und liefern den identischen Datensatz.

GET https://[ProjectsBaseUrl]/operations/{operationsId}/maps

#### Path Params

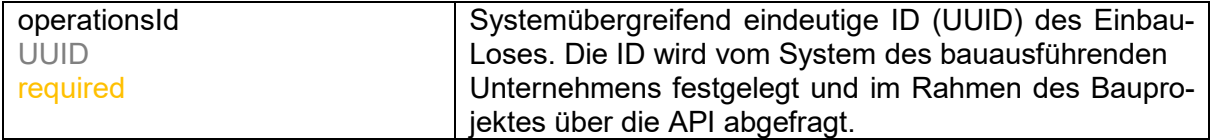

Response

• 200 - OK

#### Response Body(maps)

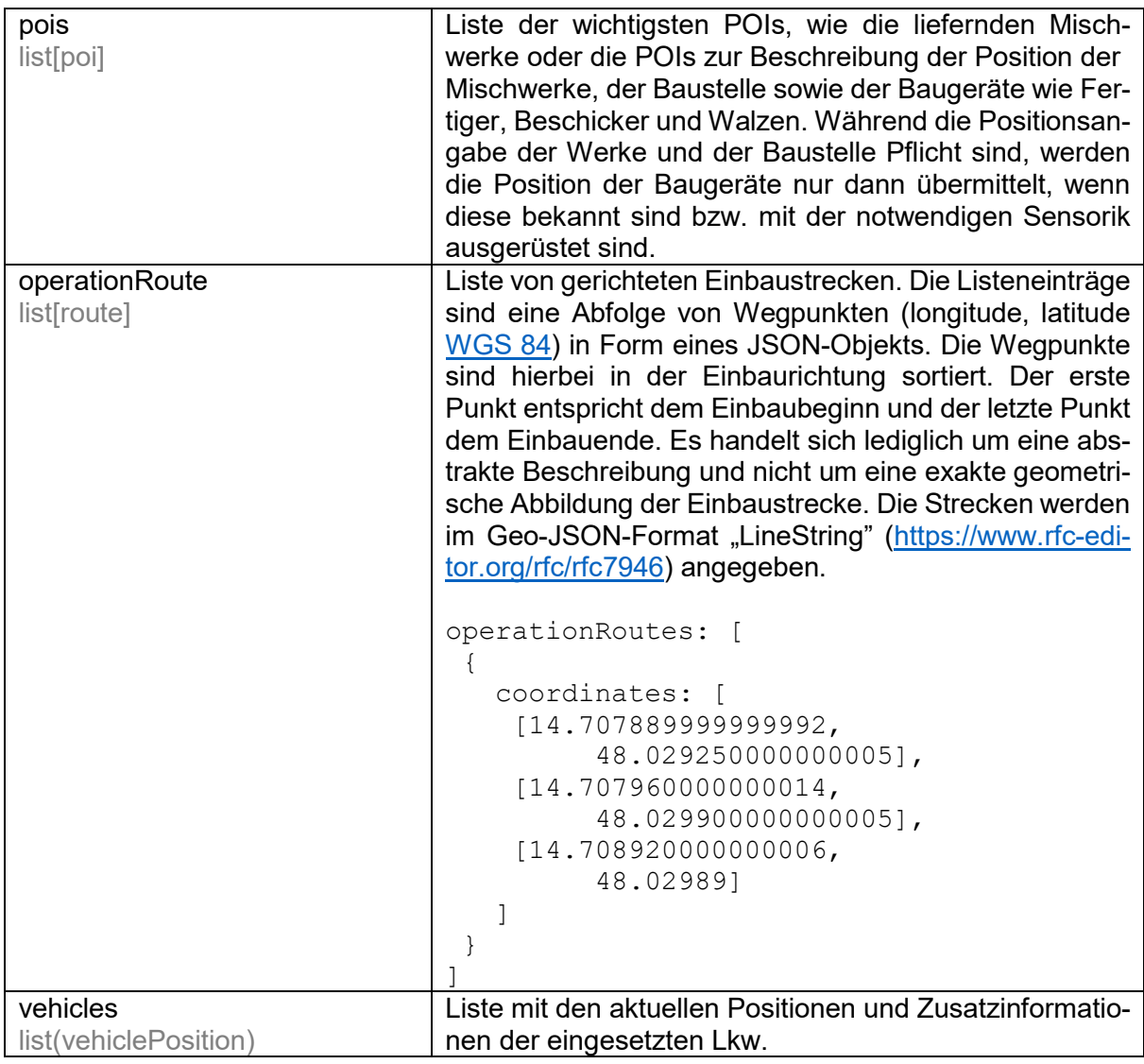

## Listenelement (poi)

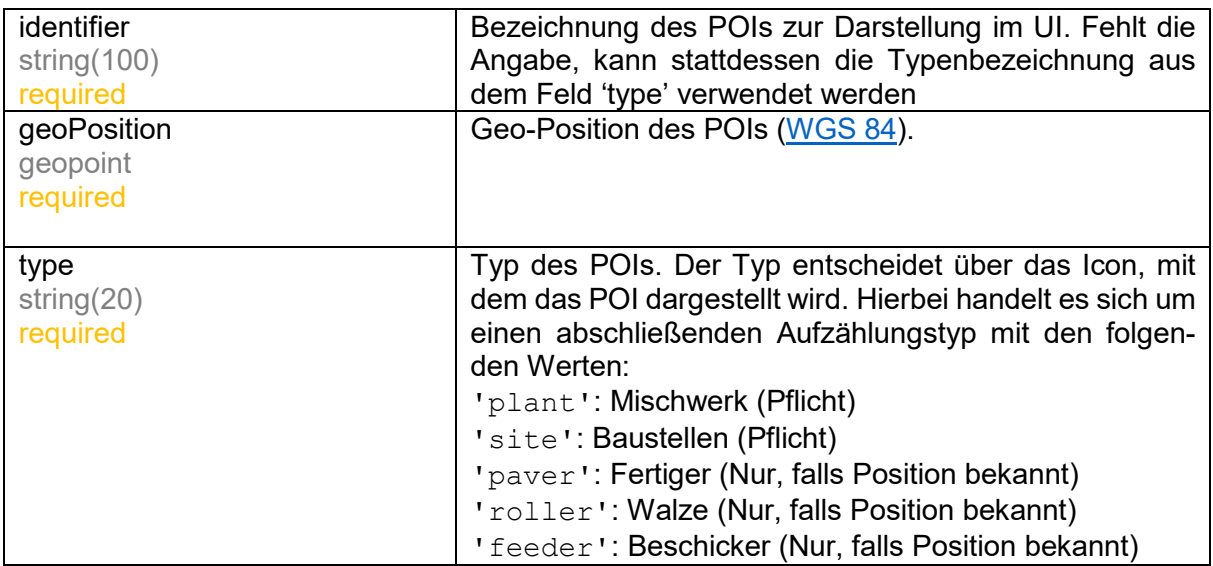

## Listenelement (vehiclePosition)

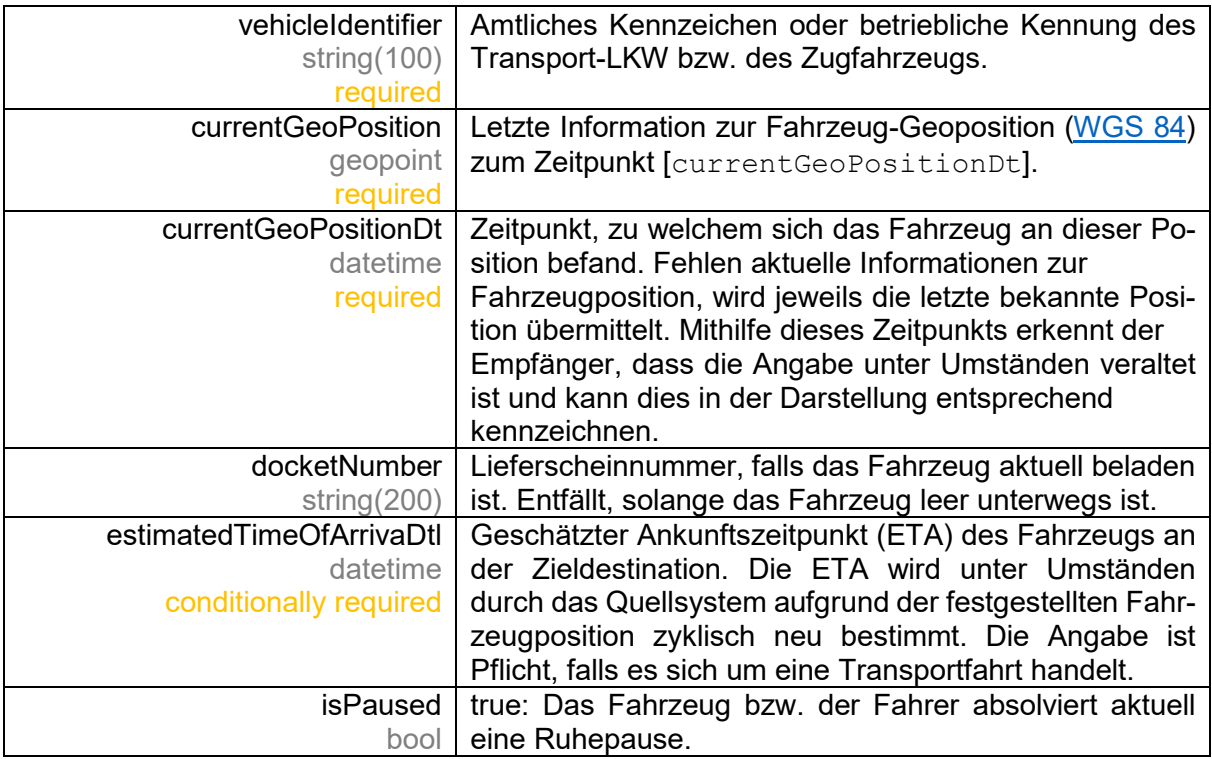

# <span id="page-8-0"></span>4 Informationen zum Einbaufortschritt "pavings"

Die Methode liefert Informationen zum Einbaufortschritt.

Aus Performancegründen wird das Abfrageergebnis auf Serverseite gecacht. Die Lebensdauer dieses Cache beträgt definitionsgemäß 10 min. Wiederholte Abfragen innerhalb dieses Intervalls, werden aus einem Cache bedient und liefern den identischen Datensatz.

GET https://[ProjectsBaseUrl]/operations/{operationsId}/pavings

#### Path Params

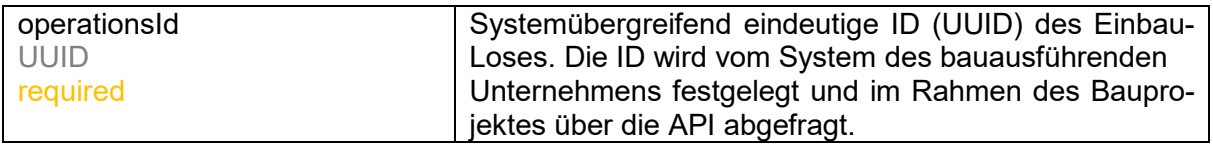

Response

• 200 - OK

#### Response Body(pavings)

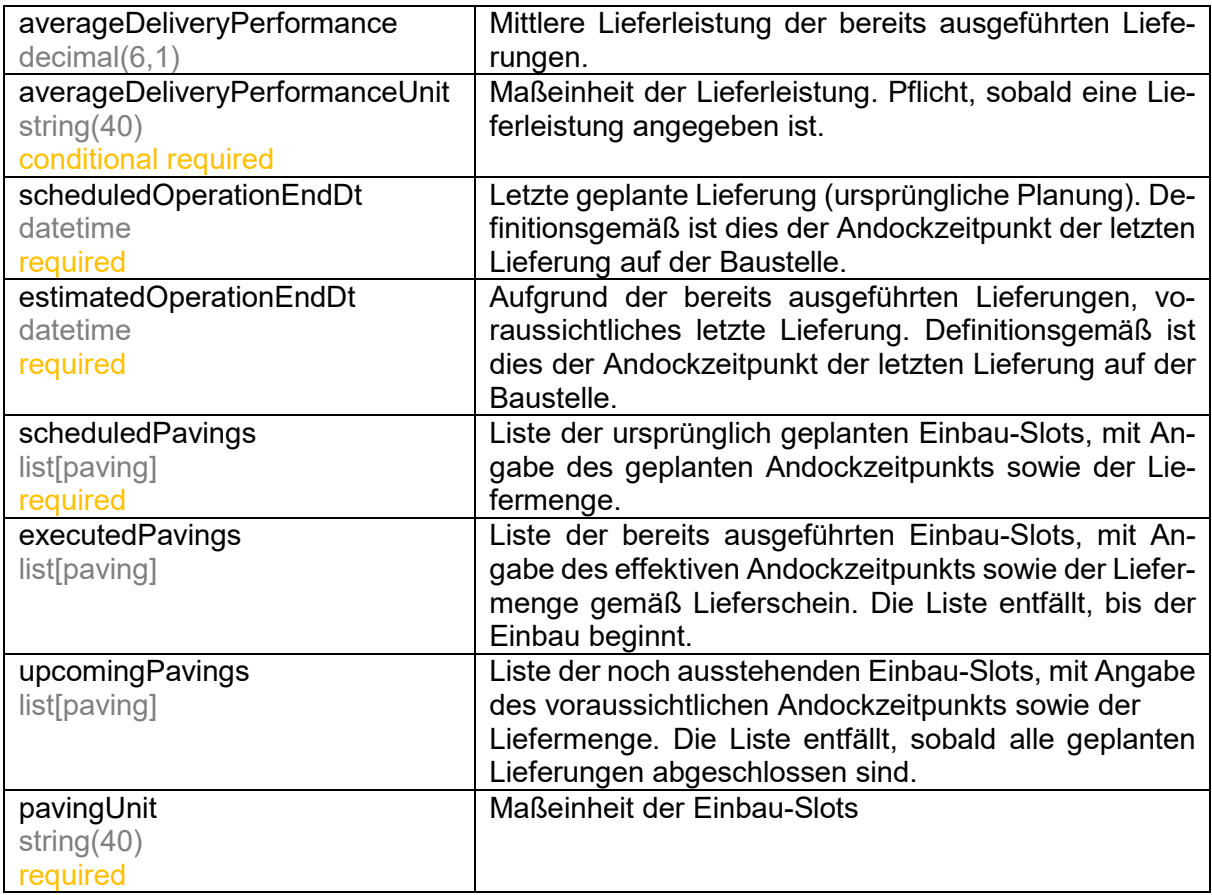

## Listenelement (paving)

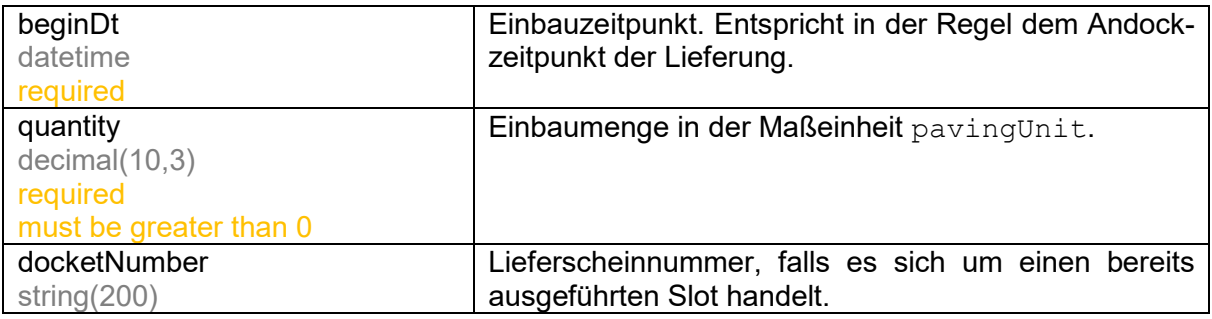

# <span id="page-10-0"></span>5 Informationen zur aktuellen Einbau-Station "sections"

Die Methode liefert Informationen zu dem aktuellen Einbau-Abschnitt.

In der Regel handelt es sich um einen einzelnen Datensatz. Bei einem Einbau mit mehreren Fertigern, ist die Anzahl der Datensätze abhängig von dem Systemaufbau auf der Baustelle. Hierbei kann es sich sowohl um einen einzelnen Datensatz des führenden Fertigers, als auch mehrere Datensätze, pro eingesetzten Fertiger handeln.

GET https://[ProjectsBaseUrl]/operations/{operationsId}/sections

#### Path Params

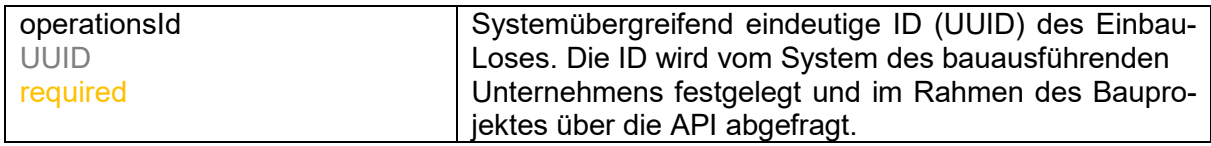

#### Response

```
• 200 - OK
```
#### Response Body

1 2 3 4 5 { "items": [ // ] }

#### Response Body(sections)

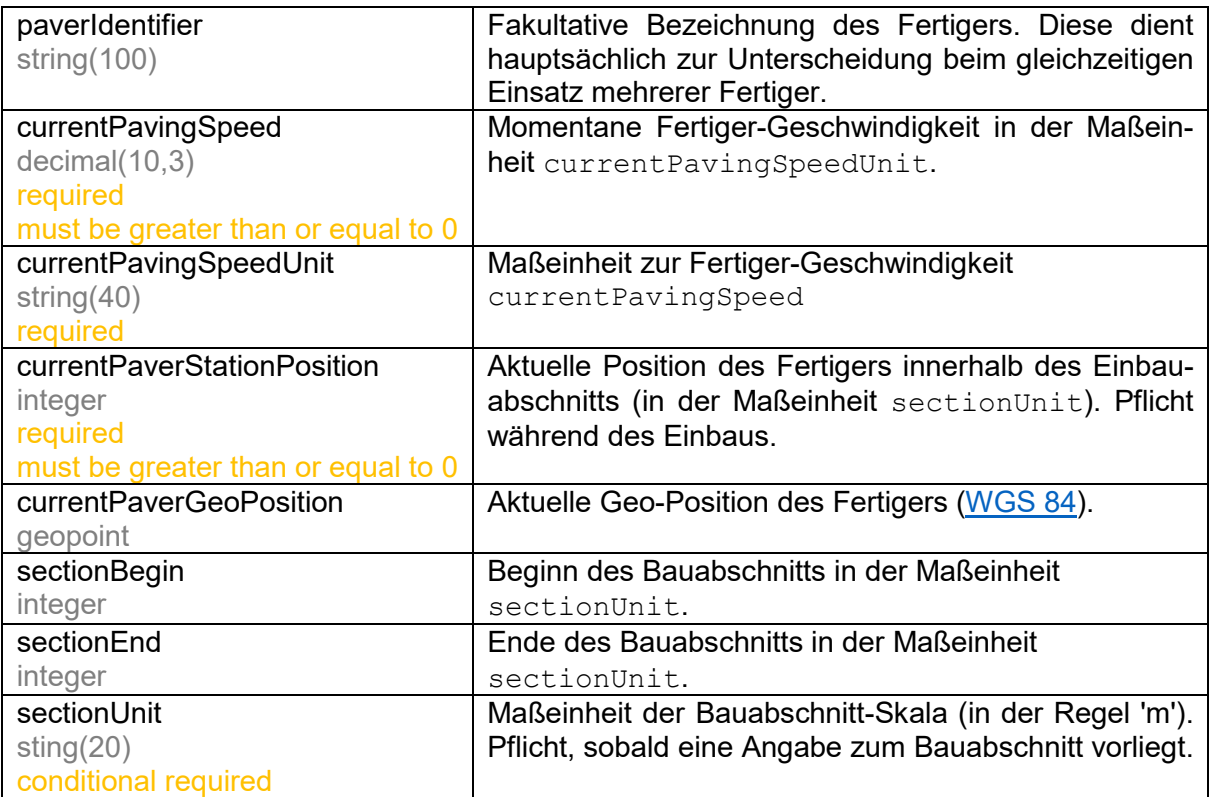

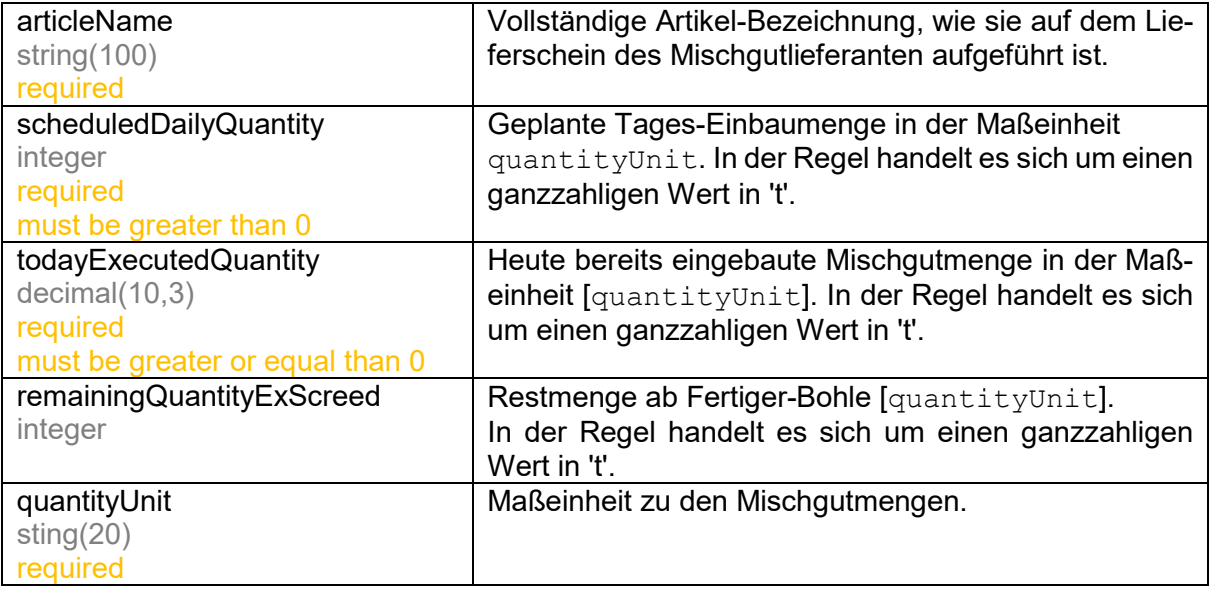

# <span id="page-12-0"></span>6 Informationen zum Verlauf der Einbaugeschwindigkeit "speeds"

Die Methode liefert den Geschwindigkeitsverlauf des Einbaus.

In der Regel handelt es sich um einen einzelnen Datensatz. Bei einem Einbau mit mehreren Fertigern, ist die Anzahl der Datensätze abhängig von dem Systemaufbau auf der Baustelle. Hierbei kann es sich sowohl um einen einzelnen Datensatz des führenden Fertigers als auch mehrere Datensätze pro eingesetztem Fertiger handeln.

Aus Performancegründen wird das Abfrageergebnis auf Serverseite gecacht. Die Lebensdauer dieses Cache beträgt definitionsgemäß 10 min. Wiederholte Abfragen innerhalb dieses Intervalls, werden aus einem Cache bedient und liefern den identischen Datensatz.

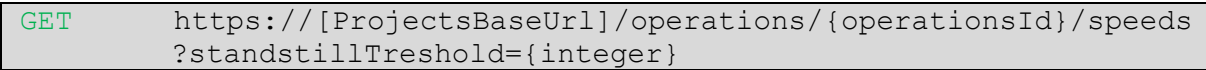

#### Path Params

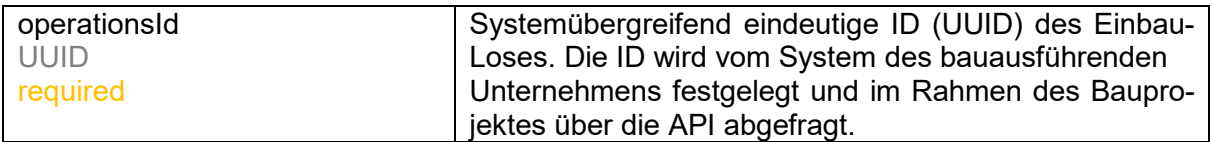

#### Query Params

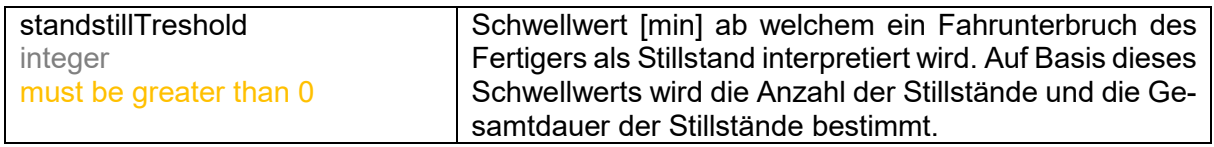

#### Response

• 200 - OK

#### Response Body

```
1
2
3
4
5
     { 
           "items": [ 
                // 
           ] 
     }
```
#### Response Body(speeds)

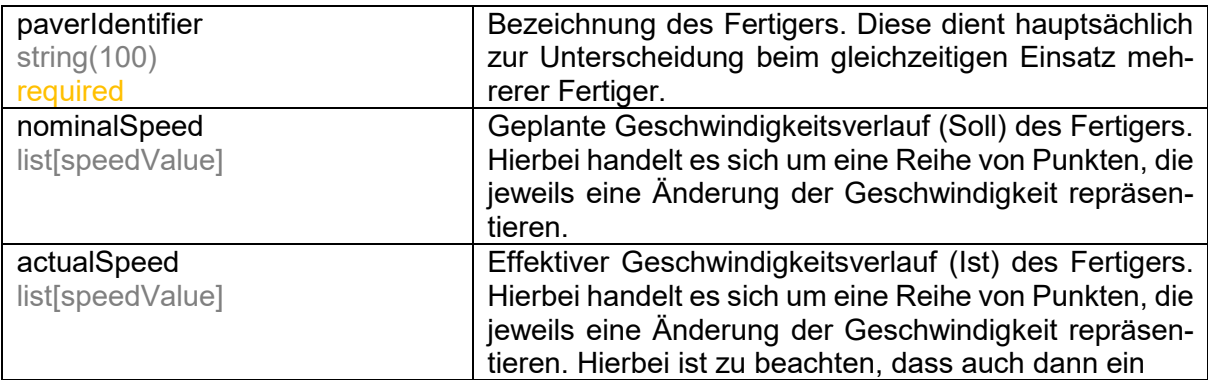

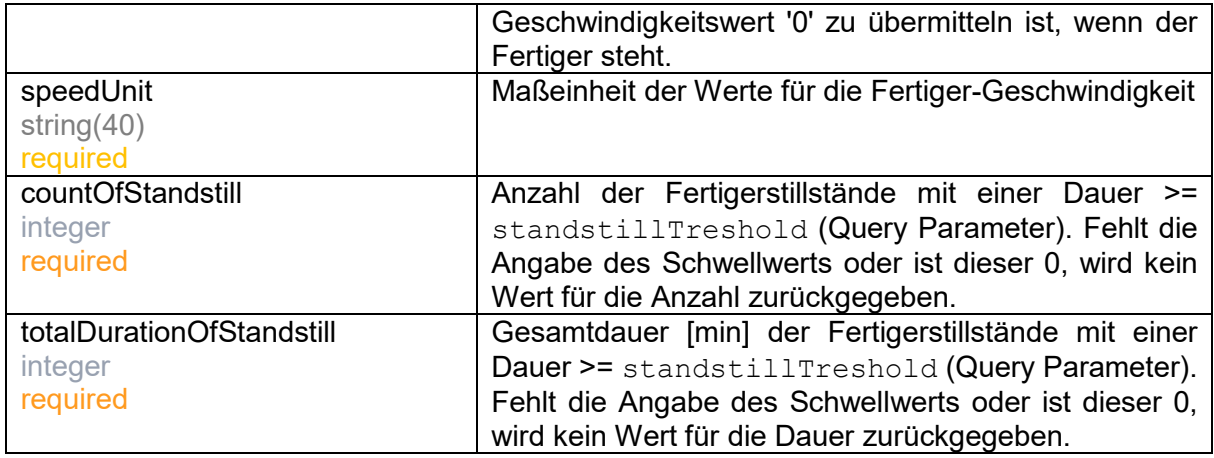

## **Response Body(speedValue)**

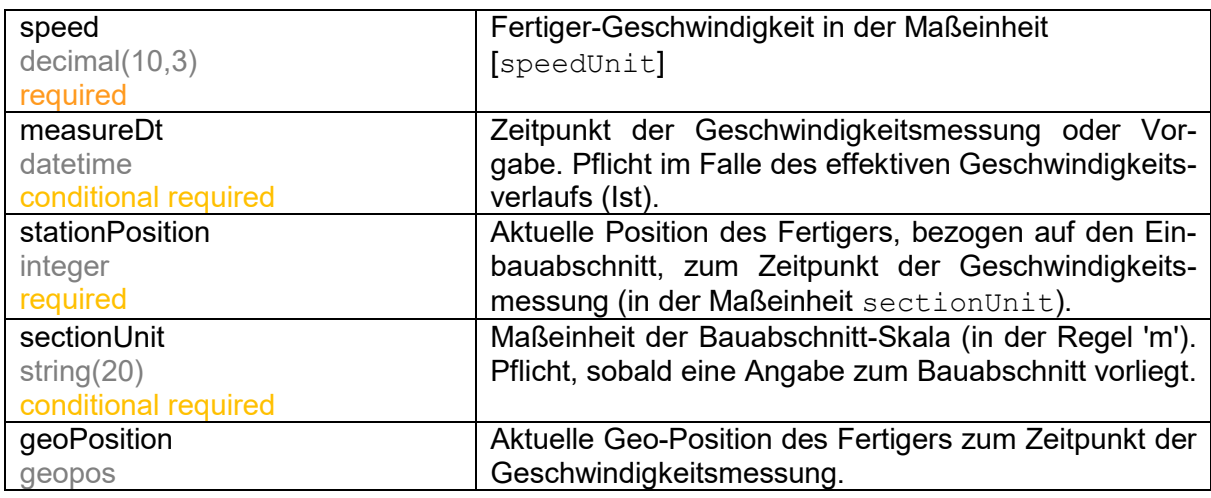

### Mögliche Fehler:

• Ist-Geschwindigkeitsverlauf enthält Messpunkt ohne Angabe des Zeitpunkts 'mesureDt'.

# <span id="page-14-0"></span>7 Informationen zu den Lieferscheinen "deliveryNotes"

Die Methode liefert sämtliche ausgestellte Lieferscheine zu dem adressierten Einbau-Los.

Aus Performancegründen wird das Abfrageergebnis auf Serverseite gecacht. Die Lebensdauer dieses Cache beträgt definitionsgemäß 10 min. Wiederholte Abfragen innerhalb dieses Intervalls, werden aus einem Cache bedient und liefern den identischen Datensatz.

```
GET https://[ProjectsBaseUrl]/operations/{operationsId}/deliv-
erynotes?skip={integer}&take={integer}&sortby={string}
&order={string}
```
#### Path Params

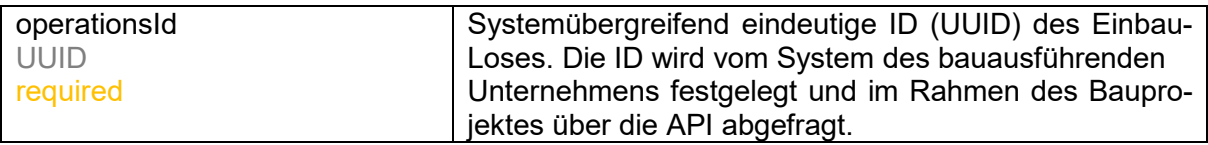

#### Query Params

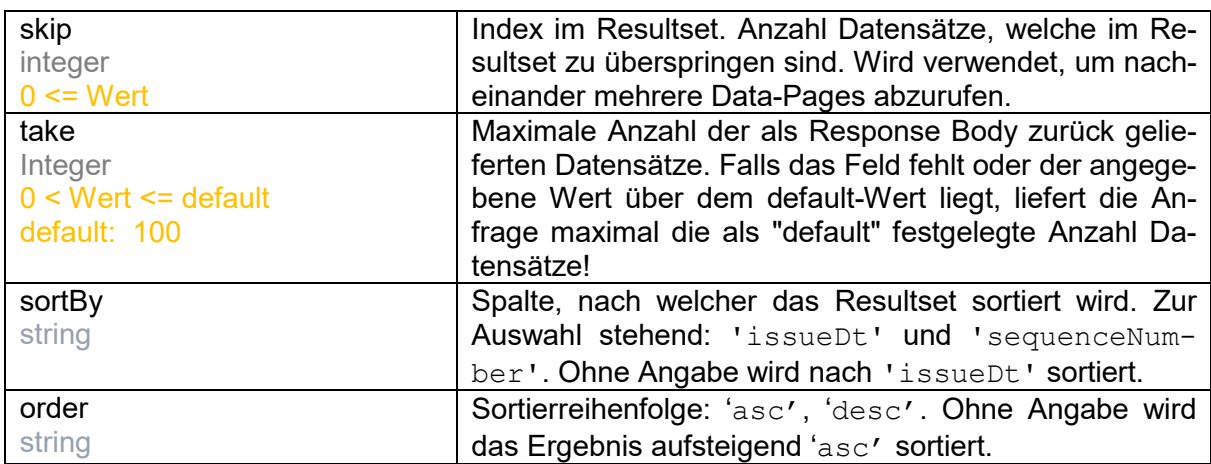

#### Response

• 200 - OK

#### Response Body

```
1
2
3
4
5
6
7
8
9
10
11
    { 
         "pagination":{
            "offset":0,
            "count":20,
            "total":76,
            "hasMoreEntries":true
         },
         "items":[
            //…
         ]
    }
```
## Response Body(deliverynotes)

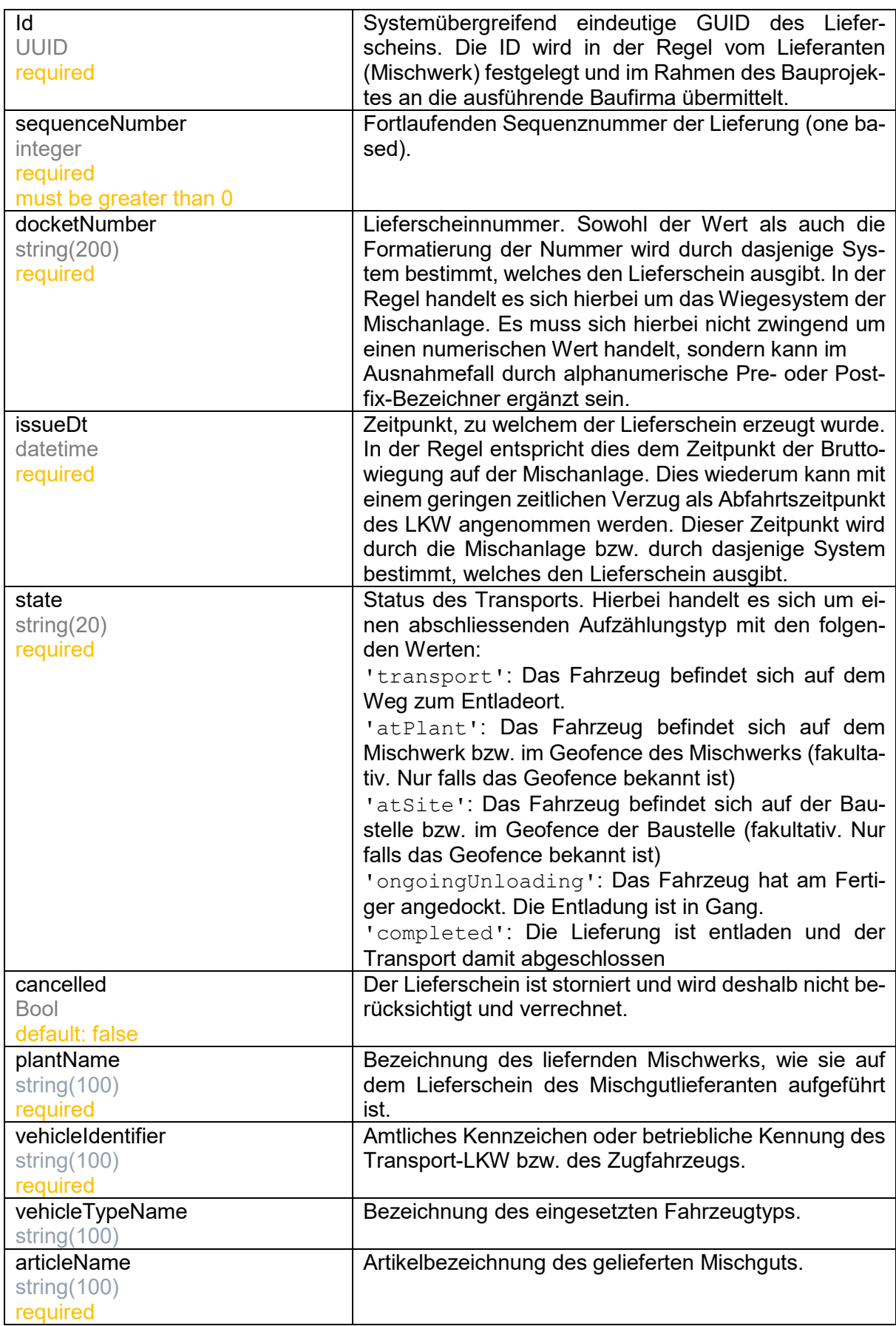

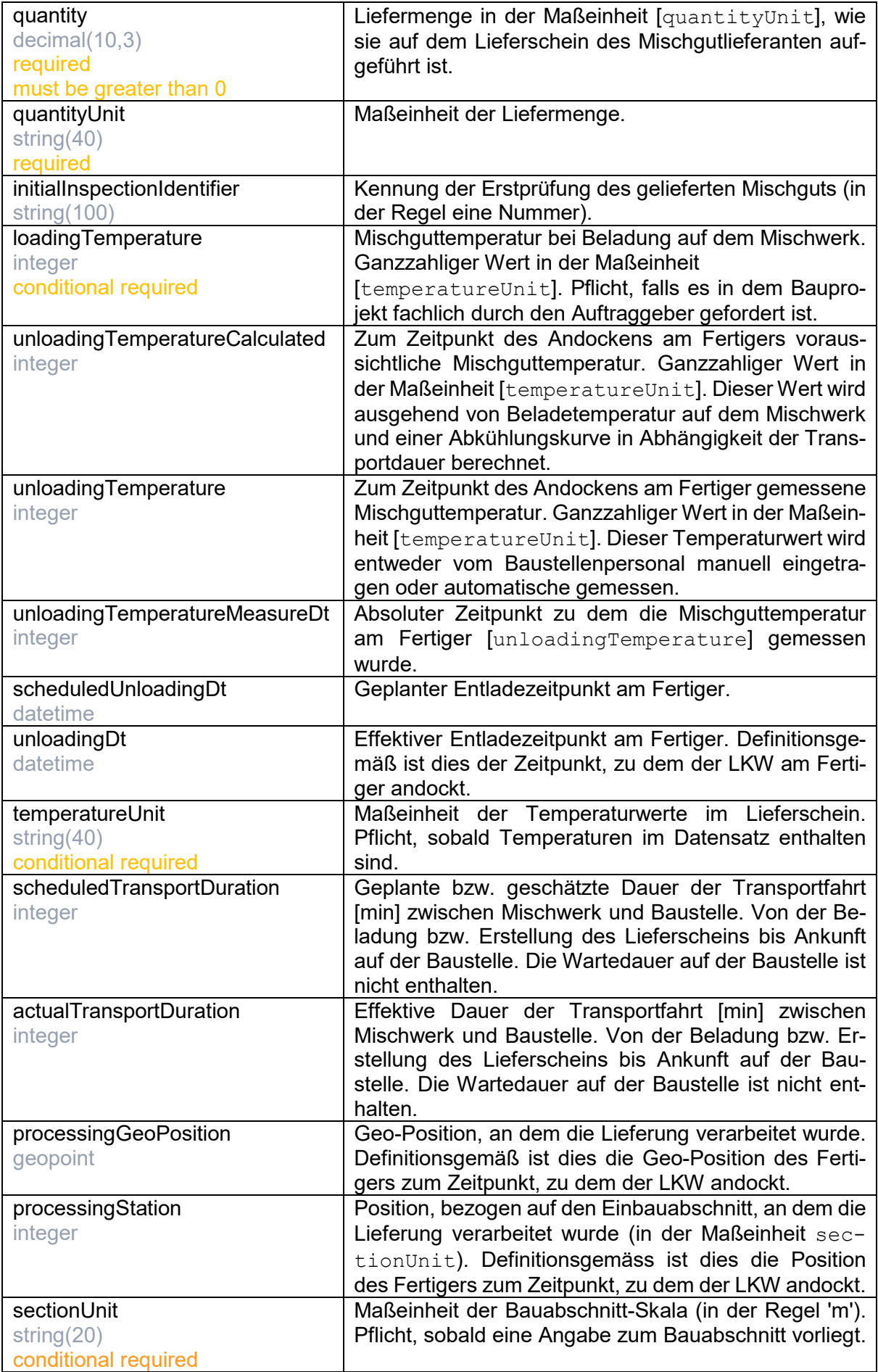

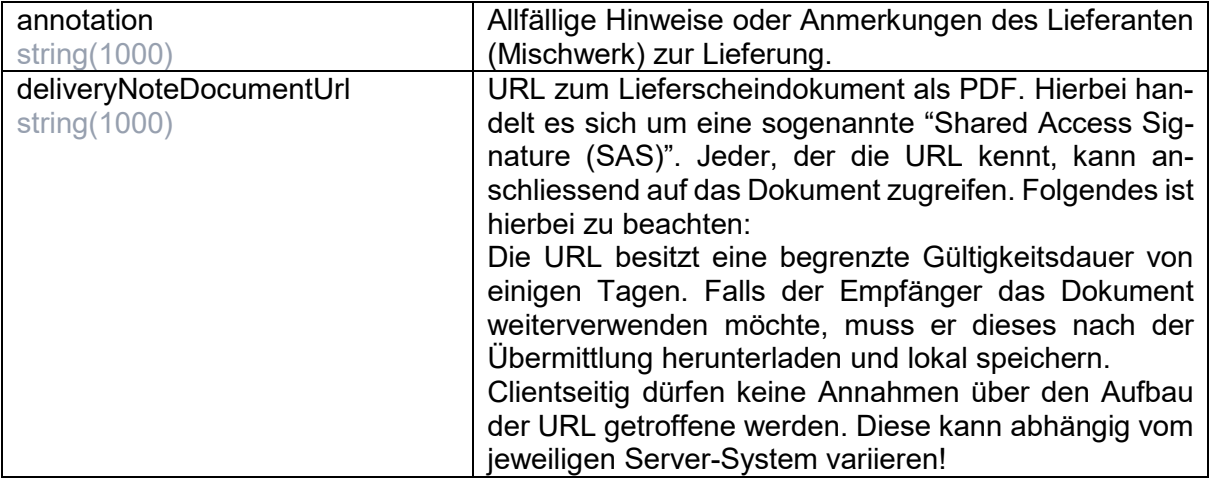

## <span id="page-18-0"></span>8 Detailinformationen zu einem spezifischen Lieferschein "deliveryNotes"

Die Methode liefert sämtliche Detailinformationen zu dem adressierten Lieferschein.

```
GET https://[ProjectsBaseUrl]/operations/{operationsId}/deliv-
erynotes/{deliveryNotesId}
```
#### Path Params

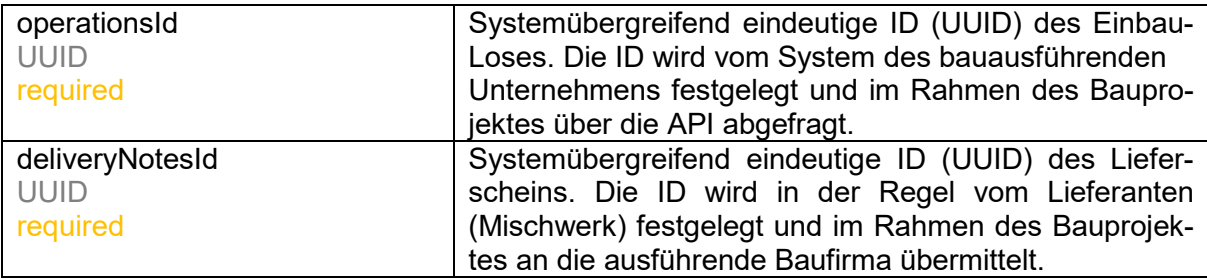

#### Response

• 200 - OK

Response Body

```
1
2
3
4
5
    { 
         "items": [ 
            //... 
         ] 
     }
```
#### Response Body (deliverynotes)

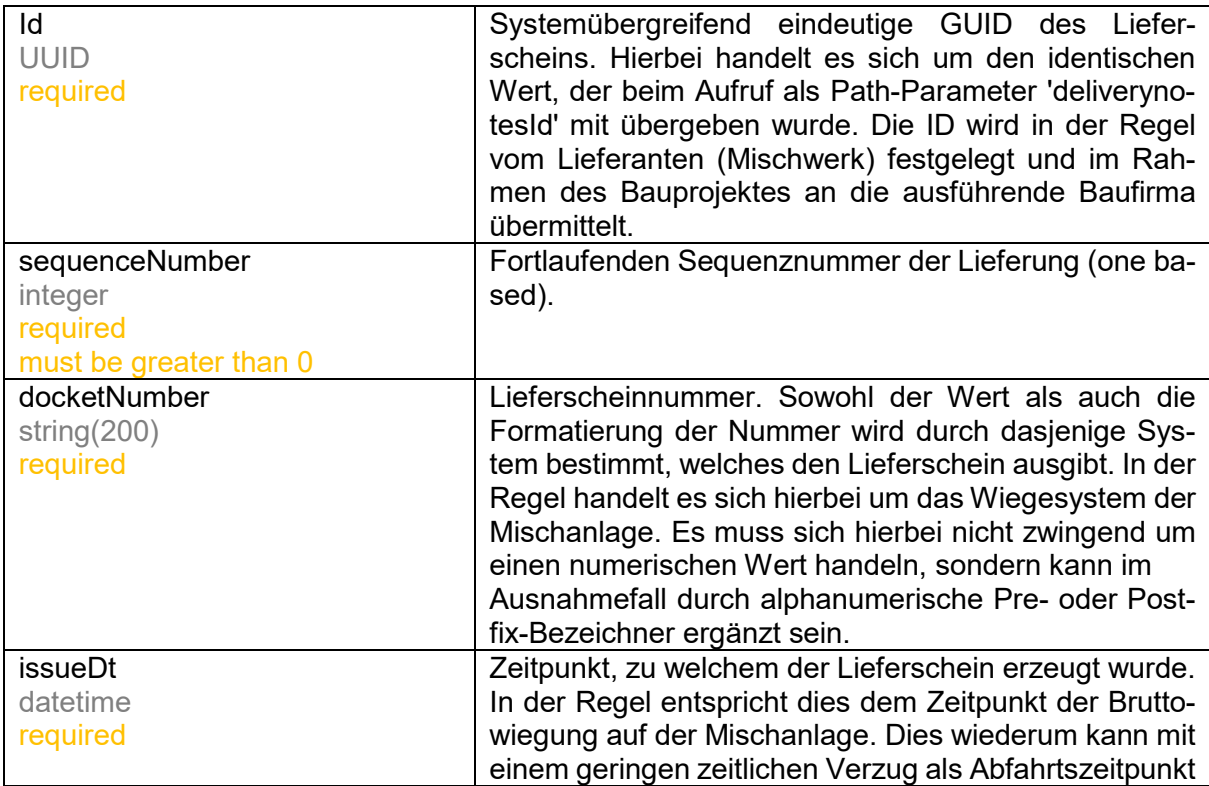

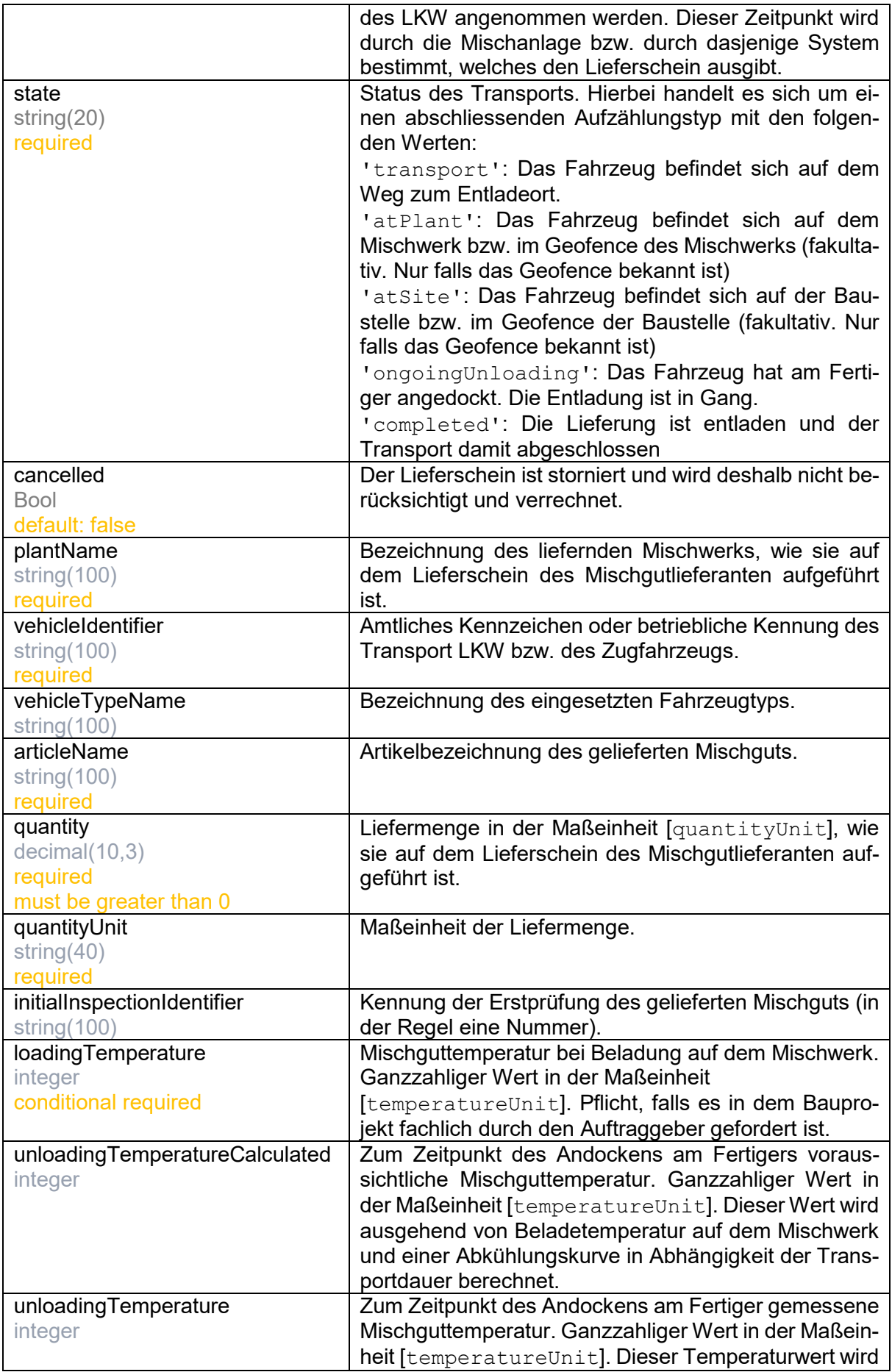

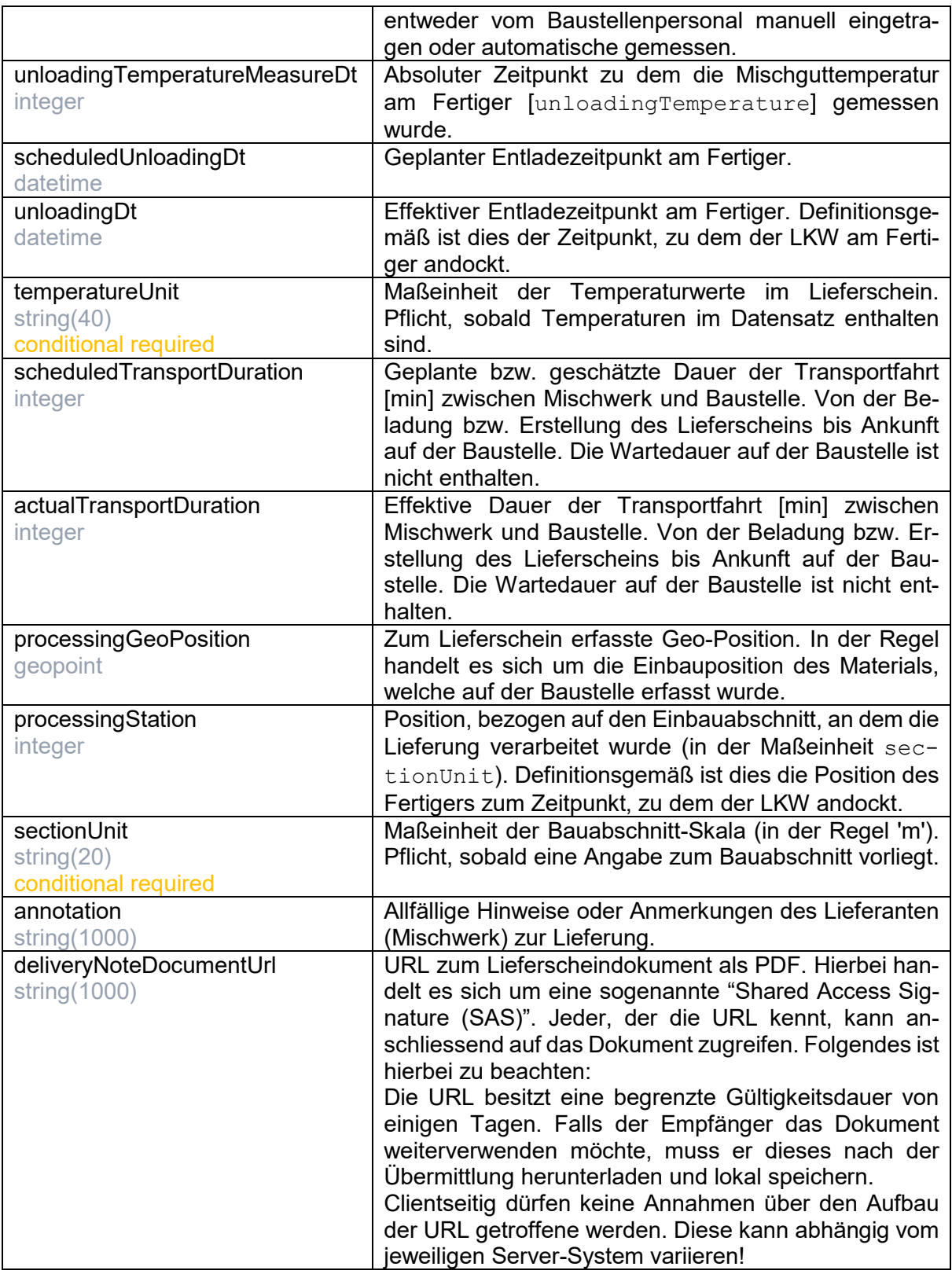

Mögliche Fehler

- Es existiert kein Lieferschein mit der angegebenen ID für das spezifizierten Einbau-Los.
- Angabe der Temperatur-Maßeinheit fehlt.

## <span id="page-21-0"></span>9 Informationen zu den ausstehenden Transporten "pending-Transports"

Die Methode liefert sämtliche ausstehende Transporte zu dem adressierten Einbau-Los.

Während die Liste der bereits ausgestellten Lieferscheine (siehe Endpoint deliveryNotes) die Informationen zu allen in Ausführung befindlichen sowie abgeschlossenen Transporten abbildet, liefert diese Liste die noch ausstehenden Transporte. Im Gesamten ergibt dies eine Übersicht über sämtliche Transporte des Einbau-Loses.

Aus Performancegründen wird das Abfrageergebnis auf Serverseite gecacht. Die Lebensdauer dieses Cache beträgt definitionsgemäß 10 min. Wiederholte Abfragen innerhalb dieses Intervalls, werden aus einem Cache bedient und liefern den identischen Datensatz.

```
GET https://[ProjectsBaseUrl]/operations/{operationsId}/pend-
ingtransports?skip={integer}&take={integer}&sortby={string}&order=
{string}
```
#### Path Params

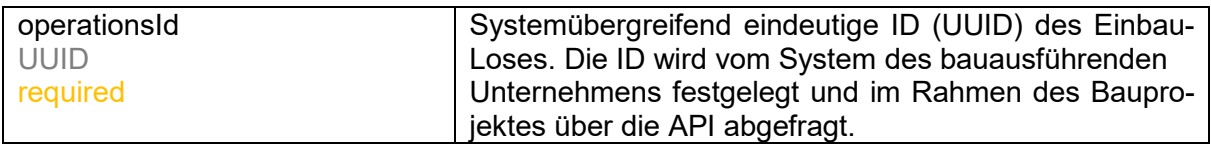

#### Query Params

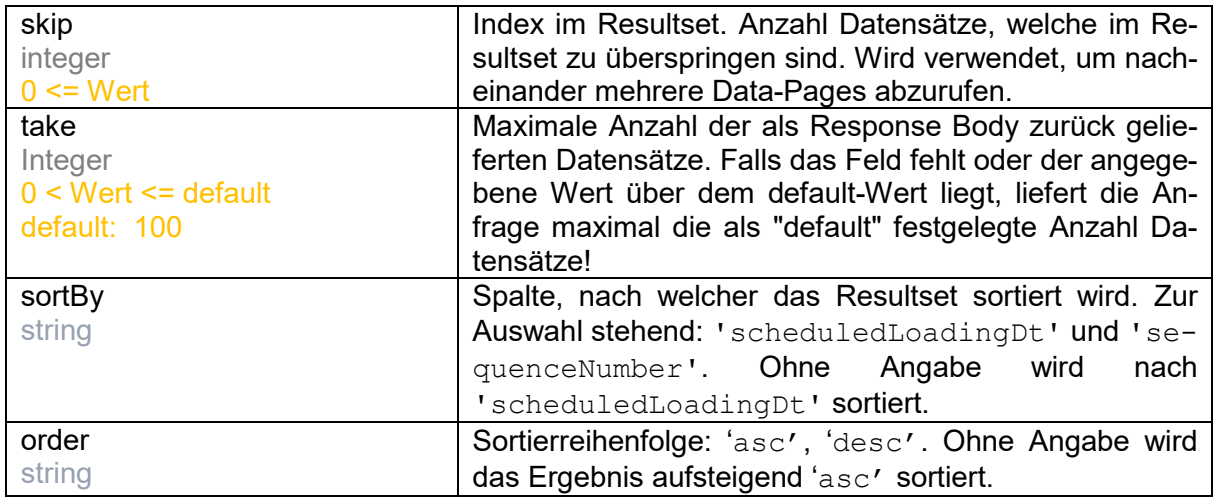

#### Response

• 200 - OK

#### Response Body

 $\blacksquare$ 

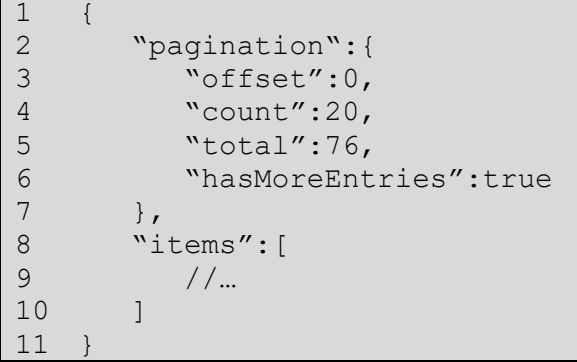

Response Body (pendingtransports)

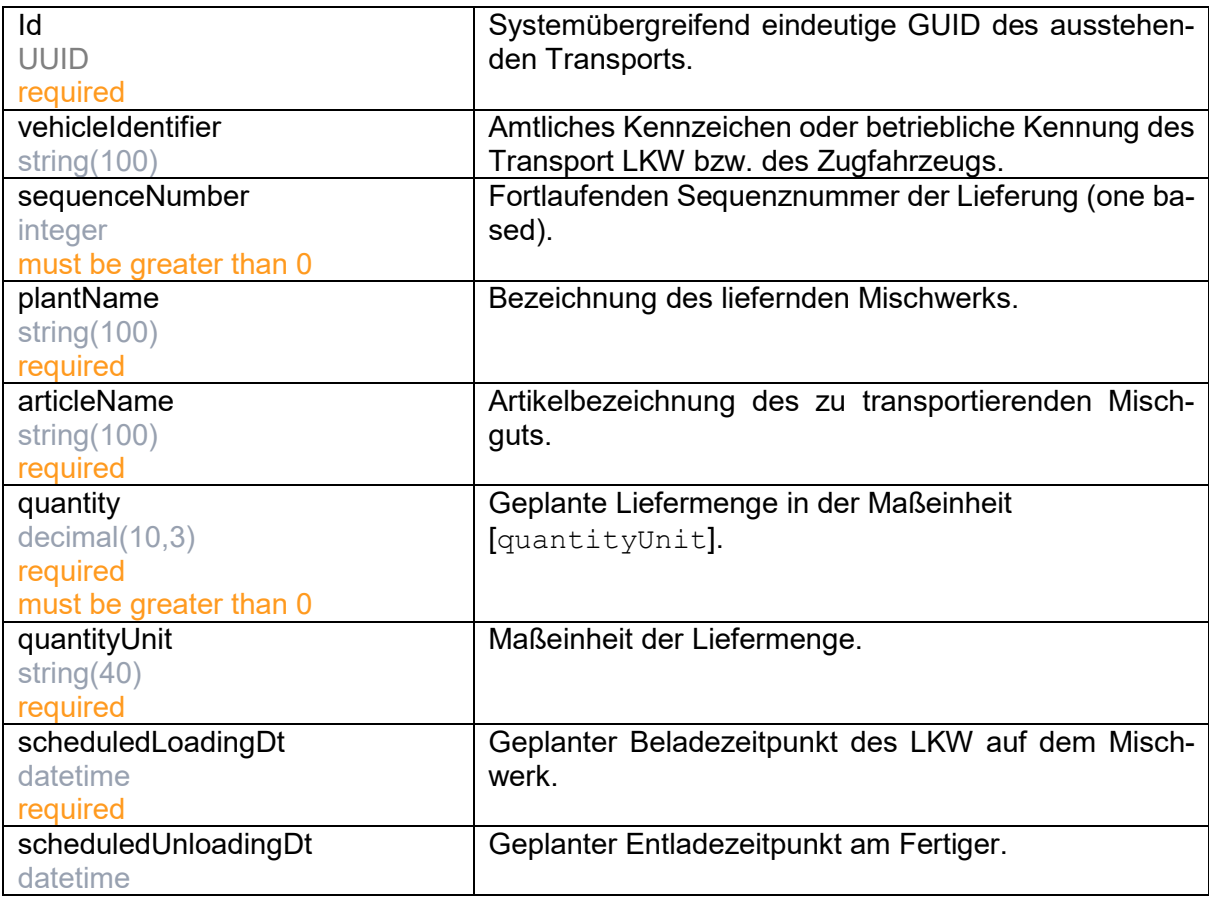

## <span id="page-22-0"></span>10 Übersicht über die Verdichtung "compaction map"

Die Methode liefert einen Datensatz zur Darstellung einer Verdichtungs-Karte des Einbaus. Zur Darstellung lässt sich diese Karte auf eine Landkarte wie Google-Earth oder -Maps projizieren.

Der Datensatz besteht im Wesentlichen aus einer Liste georeferenzierter Polygone, welche die verdichtete Straßenfläche beschreiben. Zu diesen Polygonen gibt es einen Wert mit der Anzahl der verdichtungsrelevanten Überfahrten. Die Festlegung der Farbskala zur Darstellung des Zielerreichungsgrads erfolgt durch die AI-Anwendung. Werden bei dem Einbau-Los gleichzeitig mehrere Flächen eingebaut und verdichtet, liefert die Abfragen für jede Fläche eine eigenständige Verdichtungs-Karte

Aus Performancegründen wird das Abfrageergebnis auf Serverseite gecacht. Die Lebensdauer dieses Cache beträgt definitionsgemäß 15 min. Wiederholte Abfragen innerhalb dieses Intervalls, werden aus einem Cache bedient und liefern den identischen Datensatz.

GET https://[ProjectsBaseUrl]/operations/{operationsId}/compactionmaps

#### Path Params

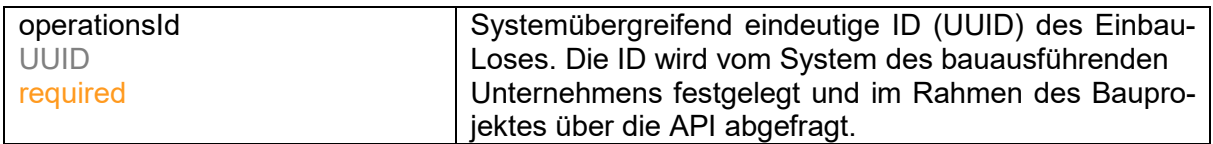

#### Response

• 200 - OK

#### Response Body

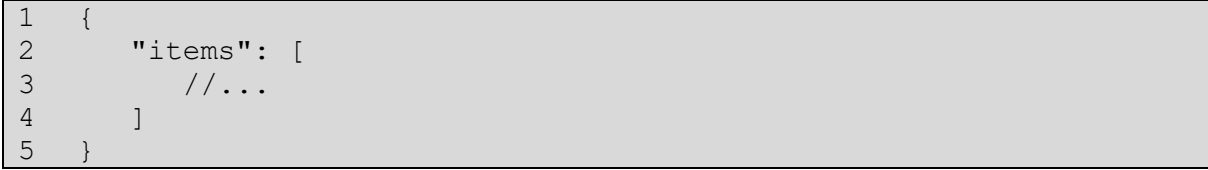

#### Response Body (compactionmaps)

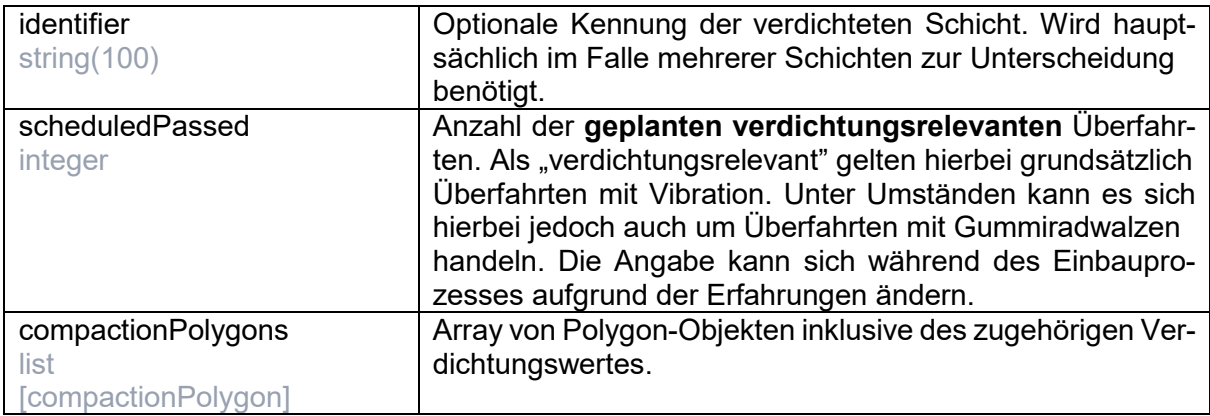

## Listenelement (compactionPolygon)

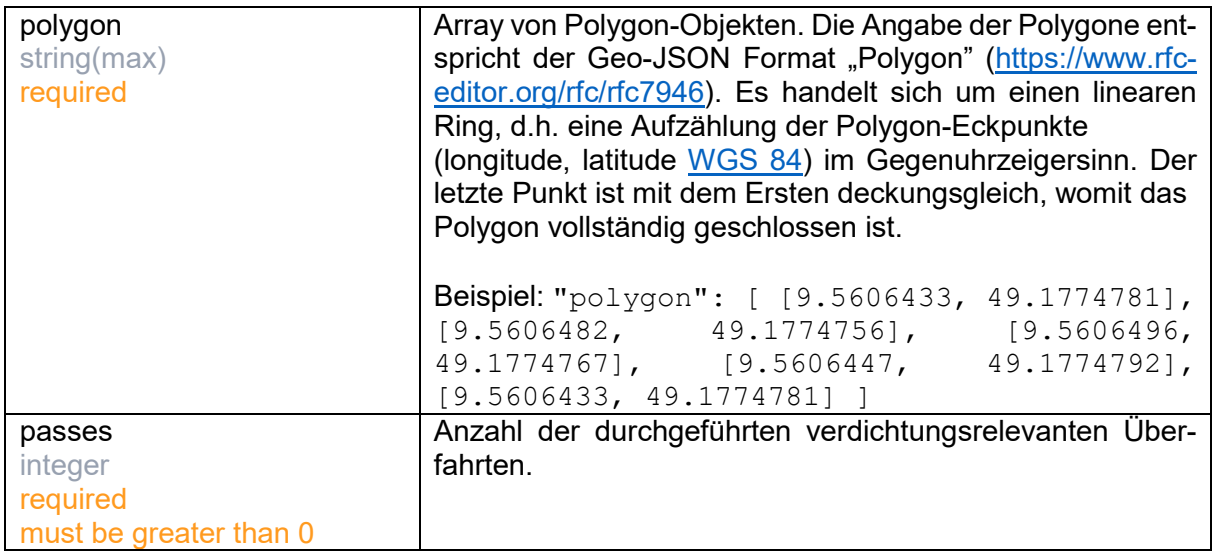